# SFit2 Updates for 2010

## J.W. Hannigan, M. Palm, N.B. Jones, C.P. Rinsland, P.
Demoulin,
D.
Smale

#### NDACC Infrared Working Group Meeting June
2010
Murramarang

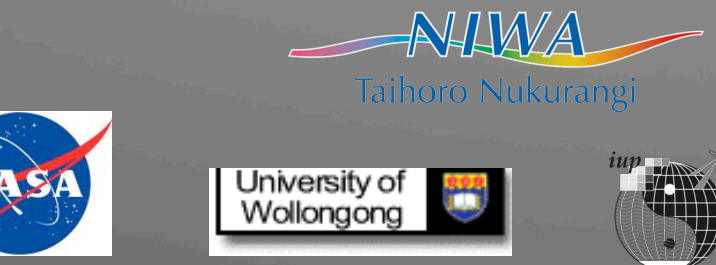

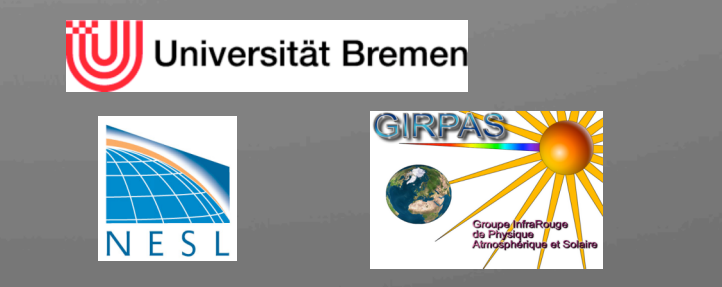

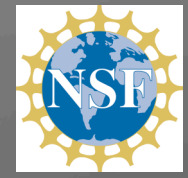

#### Latest
Release
Version
SFIT2
V3.94

•SFIT2
v394
delivered
Winter
'09

•Primarily
HITRAN
08
&
molecular
database

•But
also

• Perturbation ability: Added flags to make small changes in

•line
intensity

•Air
broadened
halfwidth

•Use CH<sub>3</sub>CH from H08 and previous pseudolines as CH<sub>3</sub>CNPL

•Bug fixes eg writing second Sa off diag elements

.Intensity scaling in isotope substitution

- •Output
Sa.complete,
Parm.out,
Prfs.out
- •Better use of matrix intrinsics

•Lapack
version
available
3.94LP

•Matrix
inversion

•direct
output:
AK
&
AK
Eigenvectors,
Smoothing
error

•SIMUL
v117:
TIPS
/
HITRAN
08,
Faster!

# V4.00 *progressing*

- Largely work of Mathias Palm
	- Log
	scaling
	of
	vmr
	by
	gas
	- Include
	emission
	of
	atmosphere
	&
	source
	(moon)
	- Analytic derivatives for vmrs
	- Levenberg-Marquardt iterative scheme
	- This
	is
	combined
	with
	v394lp…
- In development
	- New
	raytracing
	module
	(from
	lblrtm
	v9.8)
		- This will be a subroutine leading to temperature retrievals
	- Line
	mixing
	for
	CO2
	Q‐Branches
	(from
	J‐M
	Hartman
	(Philippe))
	- Speed
	dependent
	Voigt
	(from
	C
	Boone)
	- New tagged variable input format (with reader & writer)
	- Retrieval of a function of VMR
	- Arbitrary SZA/µwindow + code to support it
	- Support for cross-section data

## Log
scaling
of
Retrieval
Gases

- New flag in binput to switch on or off
- $vmr \rightarrow ln(vmr)$
- Output (K-matrices and AVK) changed accordingly
- Schneider and Hase (2009) for more information
- Retrieval of ratio (e.g. HDO/H2O; Schneider et. al., 2006) only possible
via
extra
SA
matrix,
not
checked
yet...

Schneider, M.; Hase, F. & Blumenstock, T. Ground-based remote sensing of HDO/H2O ratio profiles: introduction and validation of an innovative retrieval approach Atmos. Chem. Phys., 2006, 6, 4705-4722 Schneider, M. & Hase, F. Ground-based FTIR water vapour profile analyses Atmos. Meas. Tech., 2009, 2, 609 ‐
619

## Emission
modelling

- New switch emission modelling off or on
- Input Temperature of blackbody radiation at TOA
- Switch:  $E$  emission, M for reflection of sunlight on moon)
- Switch: Units Watt/(cm^-1 sr cmr^2)
- Switch: spectrum normalized

### Levenberg-Marquardt Iteration Scheme

- New flags in binput:
- Switch: for Gauss-Newton iteration or Levenberg-Marquardt iteration-scheme
- Value
of
start
for
gamma
- Value
for
decrease
of
gamma
if
successful
- Value
for
increase
of
gamma
if
not
successful
- Value
to
break
off
if
cost
does
not
decrease
more
than
0.5

#### Sample
Output:

```
ITER= 8 RMS(%)= 0.0718869 NVAR=117 NFIT= 311
chi2 x = 9.7670E-01 cost for state vector
chi_2 = 2.0671E+00 cost for spectrum
chi2 = 3.0438E+00 cost
sum
chi2 old = 3.4307E+00 cost of last successful iteration
d chi_2 = 3.8689E-01 change in cost (decrease is positive)
gamma = 1.0e3 actual value of gamma
```
.Chi\_2\_y is set up in a way, that it is 1 if the noise given (in binput) is the same as spectral
noise
and
residual
is
perfect.

## V 4.00 continued What do the changes mean?

- More versatile, faster!
- Remove explicit isotope separation
- New inputs: binput, fastcode, t15asc, vmr profiles
	- Some
	new
	coding
	for
	you
	- Ease
	for
	new
	users
	- Zypher2
	future's
	is
	unknown?
- Support code
	- Preping
	spectra
	- Simple
	scripts
	for
	running
	–
	not
	quite
	batch
	processing
- **Users Meeting Planned**

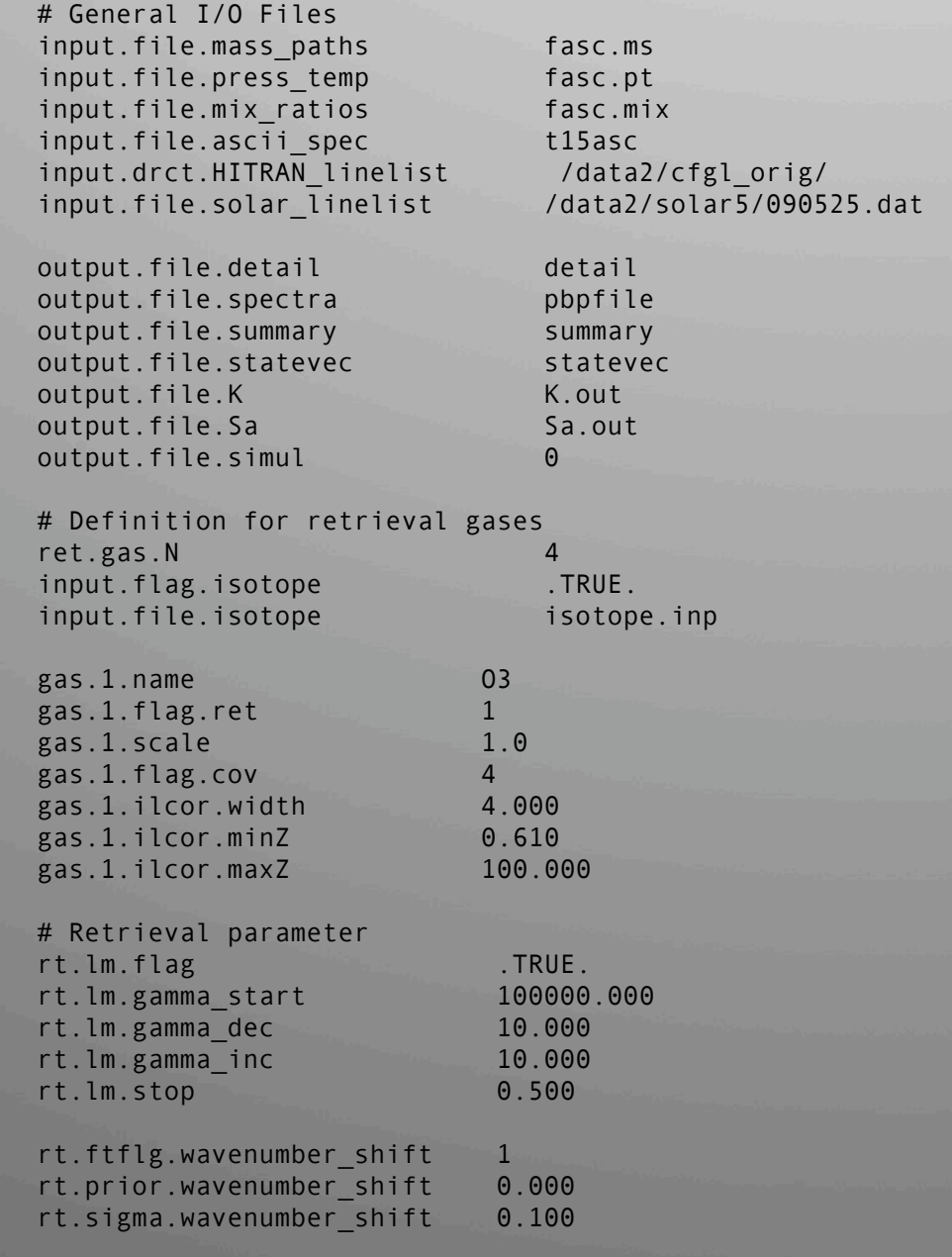

1. Section of New (B)Input (on left)

Grouped
by
: #General
I/O
files #Retrieval
Gases #Retrieval
parameters #Band
Parameters #Forward
Model
Parameters

2.
Atmosphere
Model
Input Also
new
tagged
format

3.
a
Priori
profiles No
change

4.
Spectra Same 't15asc' but tagged with time and
SZA

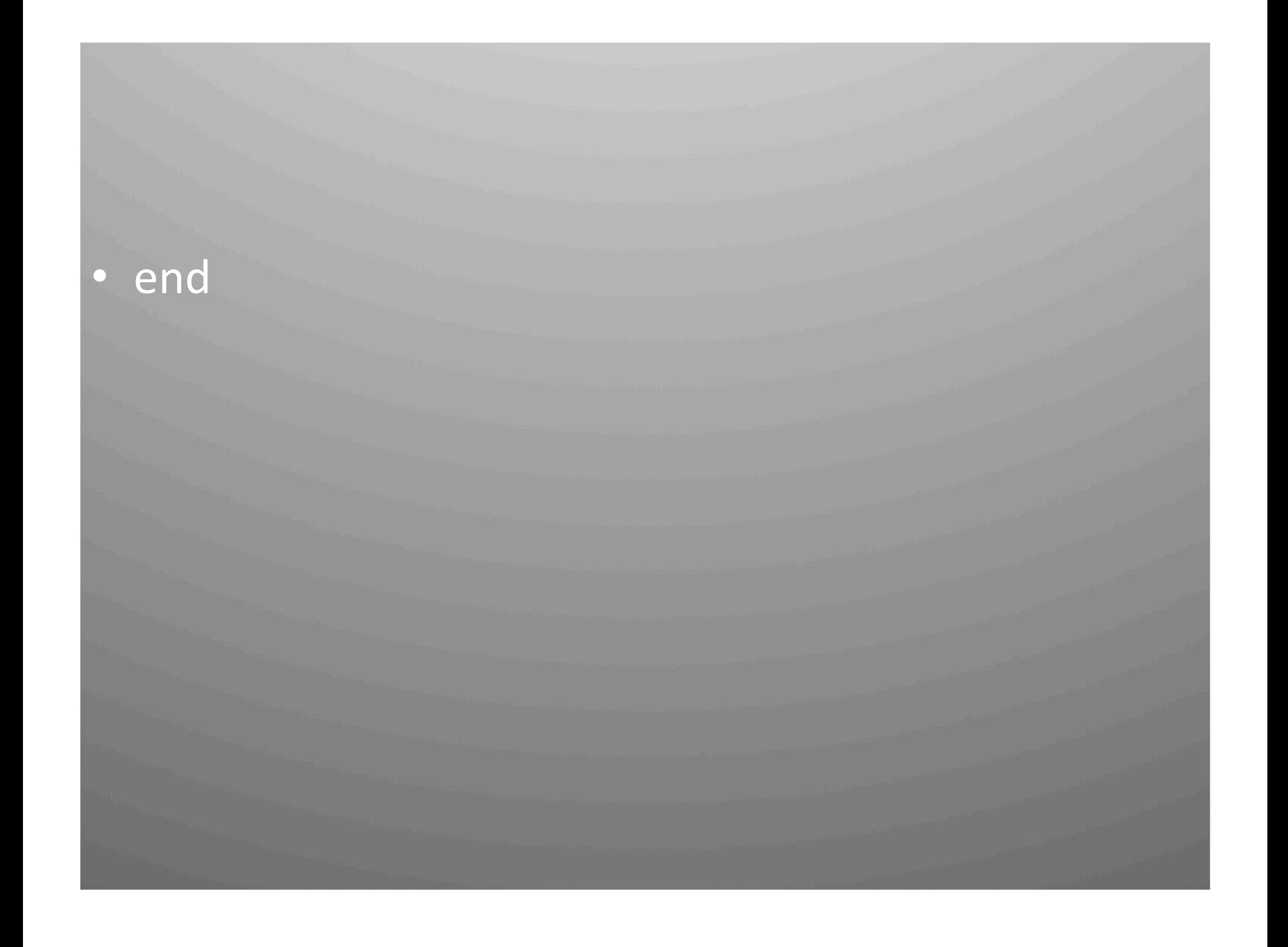